## Activating your GCSEPod account (First time log in)

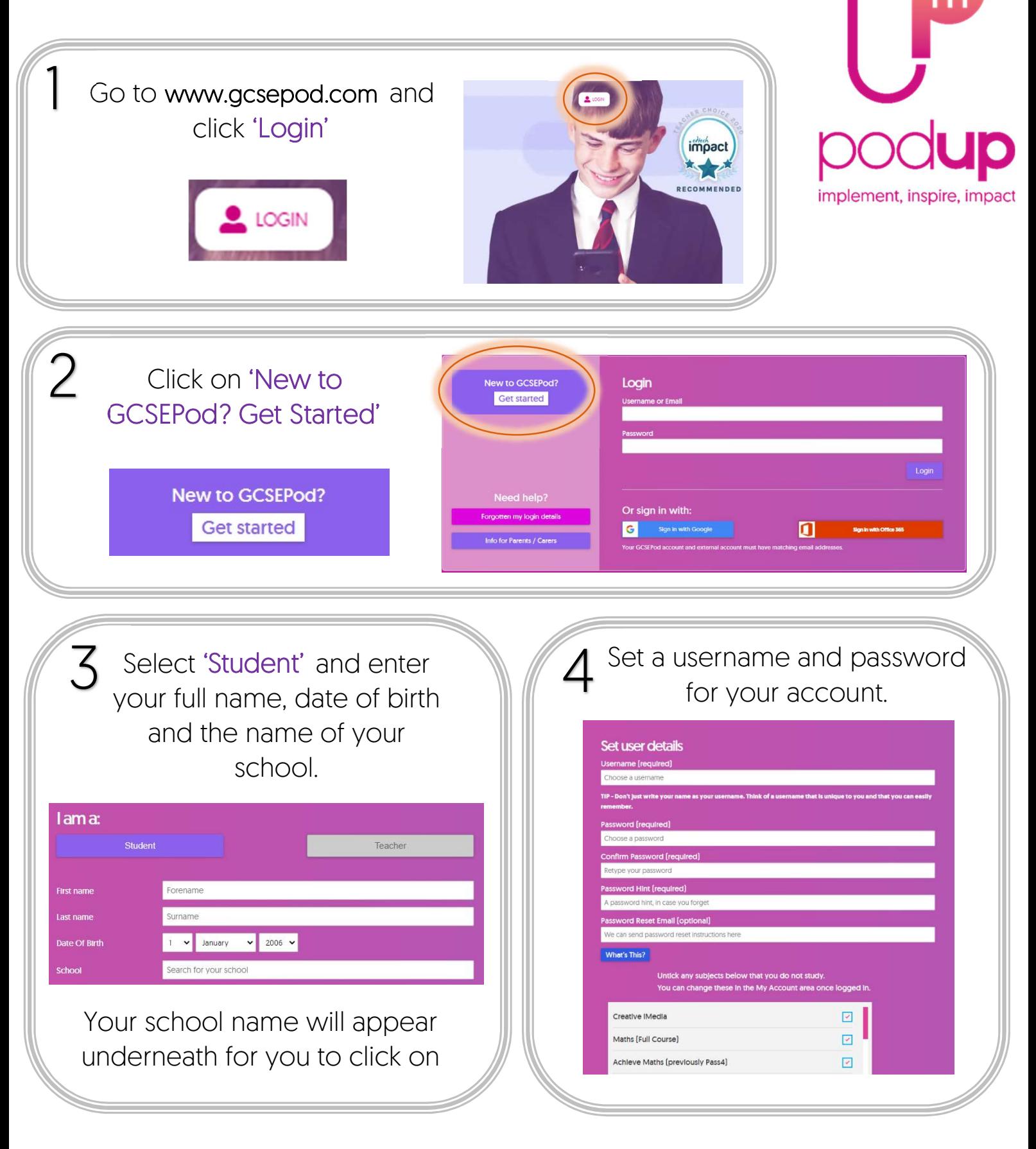

You'll then be logged in for the first time!

Next time just go straight to the login page and enter the username and password you created.

 $\tilde{\bm{\kappa}}$ 

**€** 0191 338 7830

gcsepod.com

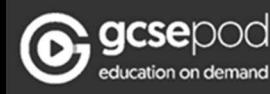